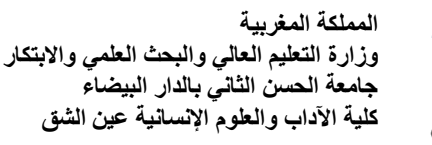

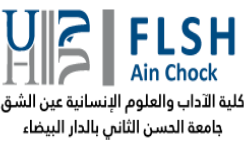

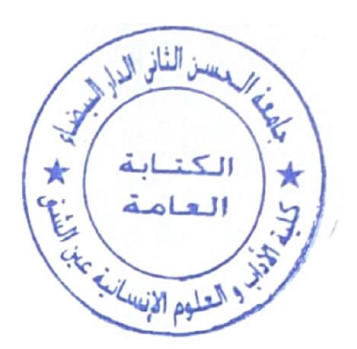

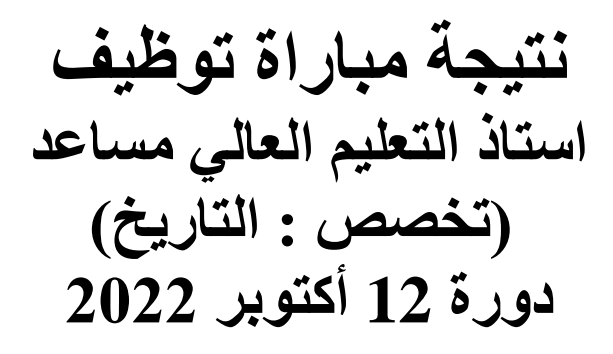

**النتيجة النهائية حسب االستحقاق:**

**المترشح الناجح : موالي الزهيد علوي المترشحة المدرجة بالئحة االنتظار: سعاد بنعلي**